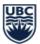

## Introduction to Course Section Status

## Learning Objective

By the end of this training Department Administrators can describe the five course section statuses in Workday Student.

**Note**: Course sections cannot revert to preliminary once published.

The status of a course section can be viewed by looking at the status field.

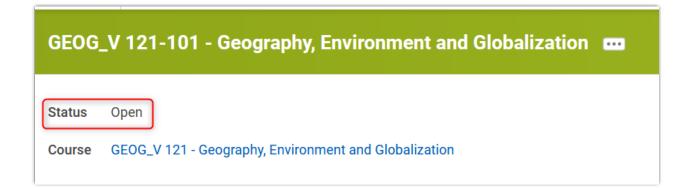

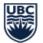

## Status Descriptions

| Status      | Description                                                                                                    | Published? | Can Students<br>View Course? | Can Students<br>Register?                                                         | Can Students<br>Waitlist?                                                                                          | SIS Equivalent? |
|-------------|----------------------------------------------------------------------------------------------------|------------|------------------------------|-----------------------------------------------------------------------------------|----------------------------------------------------------------------------------------------------|-----------------|
| Preliminary | Automatically applied when a course<br>section is first created and indicates<br>that the course section is<br>unpublished.                                                                                                    | No         | No                           | No                                                                                | No                                                                                                    | No              |
| Open        | Course section is published and has<br>available section capacity (reserved<br>and/or unreserved).                                                                                                    | Yes        | Yes                          | Yes (students<br>can register<br>once the<br>registration date<br>and time opens) | Yes (if student<br>does not qualify<br>for reserved<br>capacity and<br>there is waitlist<br>capacity<br>available) | No              |
| Waitlist    | Course section has no available<br>capacity remaining (reserved and<br>unreserved) but has available waitlist<br>capacity                                                                                                    | Yes        | Yes                          | No                                                                                | Yes                                                                                                    | No              |
| Closed      | Course section has no available<br>capacity remaining (reserved and<br>unreserved) or waitlist capacity.                                                                                                    | Yes        | Yes                          | No                                                                                | No                                                                                                    | Full            |
| Cancelled   | <ul> <li>Course Section has been cancelled.<br/>This status can be applied to course sections with Open, Waitlist, or<br/>Closed statuses, however it is advised to inform registered students prior to cancellation.</li> <li>NOTE: Courses cancelled in preliminary status will not update to a cancelled status, however they will have a cancelled course tag.</li> </ul> | Yes        | Yes                          | No                                                                                | No                                                                                                    | Canceled        |